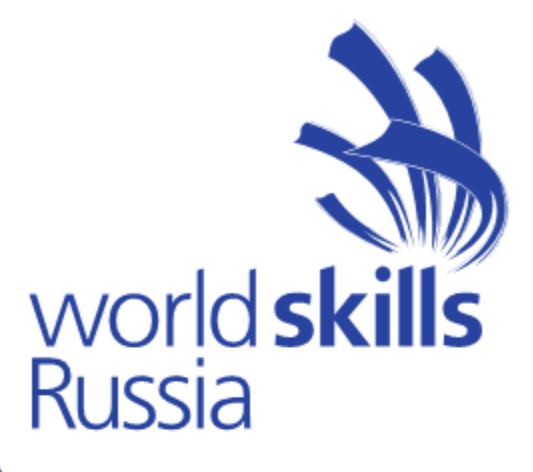

## **Электронная система интернет мониторинга eSim**

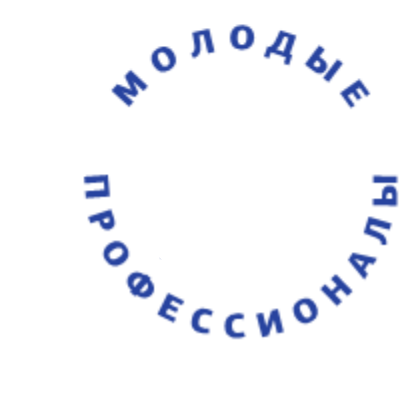

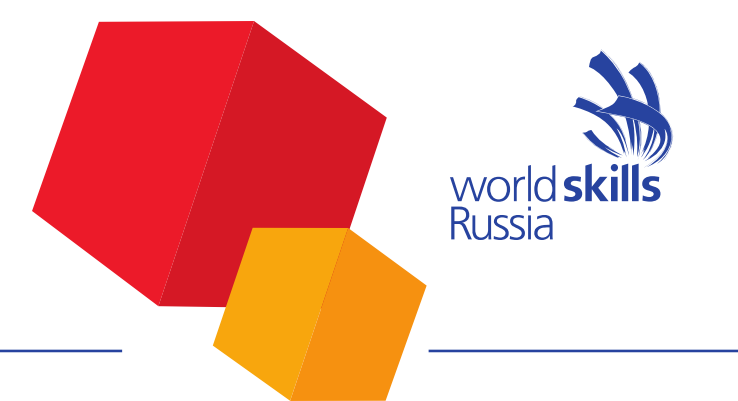

#### **Этапы работы в системе eSim**

- 5 этапов
- Подача заявки
- Получение логина и пароля на персональную электронную почту
- 1 этап регистрации (первичное заполнение персональных данных, согласия на обработку персональных данных)
- 2 этап регистрации (полное заполнение персональных данных во вкладке «Мой профиль»)
- Работа с профилем перед каждым чемпионатом

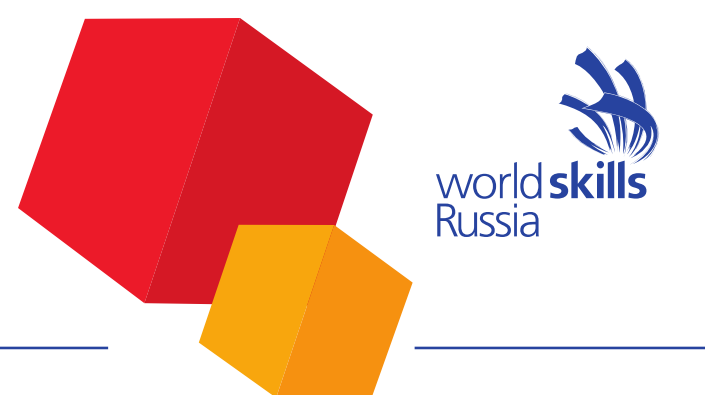

#### **Заявка на участие**

Приложение 1 (Форма заявки на участие в Чемпионате)

Заявка

на участие в III Региональном чемпионате «Молодые профессионалы» (WorldSkills Russia) 2016

в Кемеровской области по компетенции:

Полное наименование ПОО:

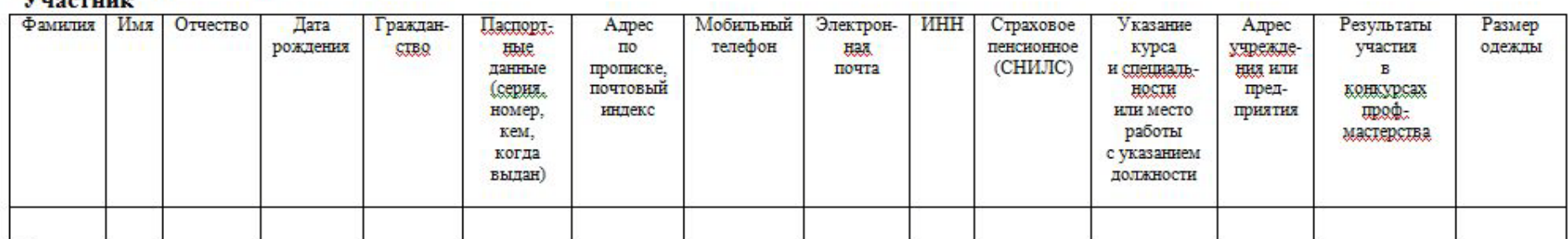

Эксперт

**Victoriana** 

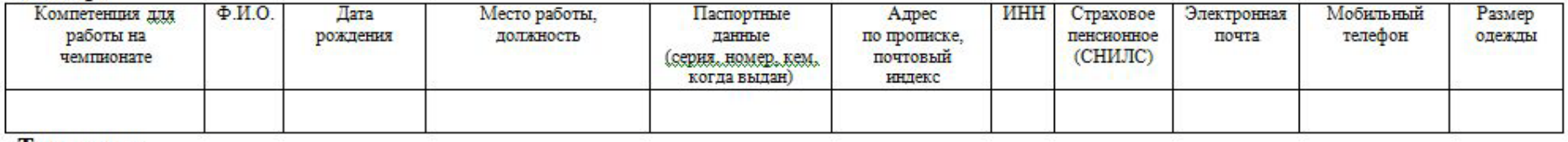

#### Тим-лидер

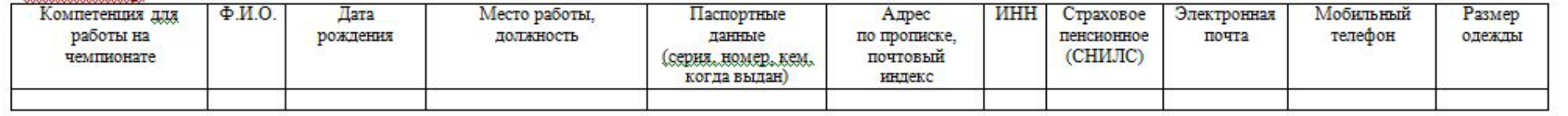

**Ошибки в указании электронной почты**

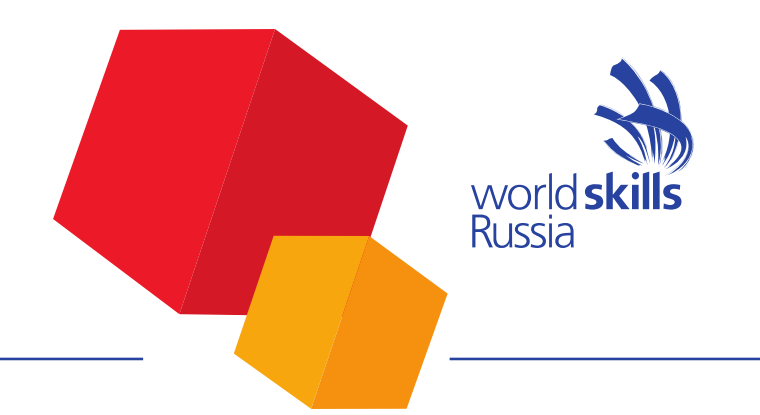

Верный адрес – alex\_91@gmail.com

- 1) alex 91@gmail.com
- 2) Alex-91@gmail.com
- 3) Alex\_91@gmail.ru
- 4) alex\_91@mail.com
- 5) alex\_91@gmail.ccom

world **skills**<br>Russia

#### **Новый пользователь**

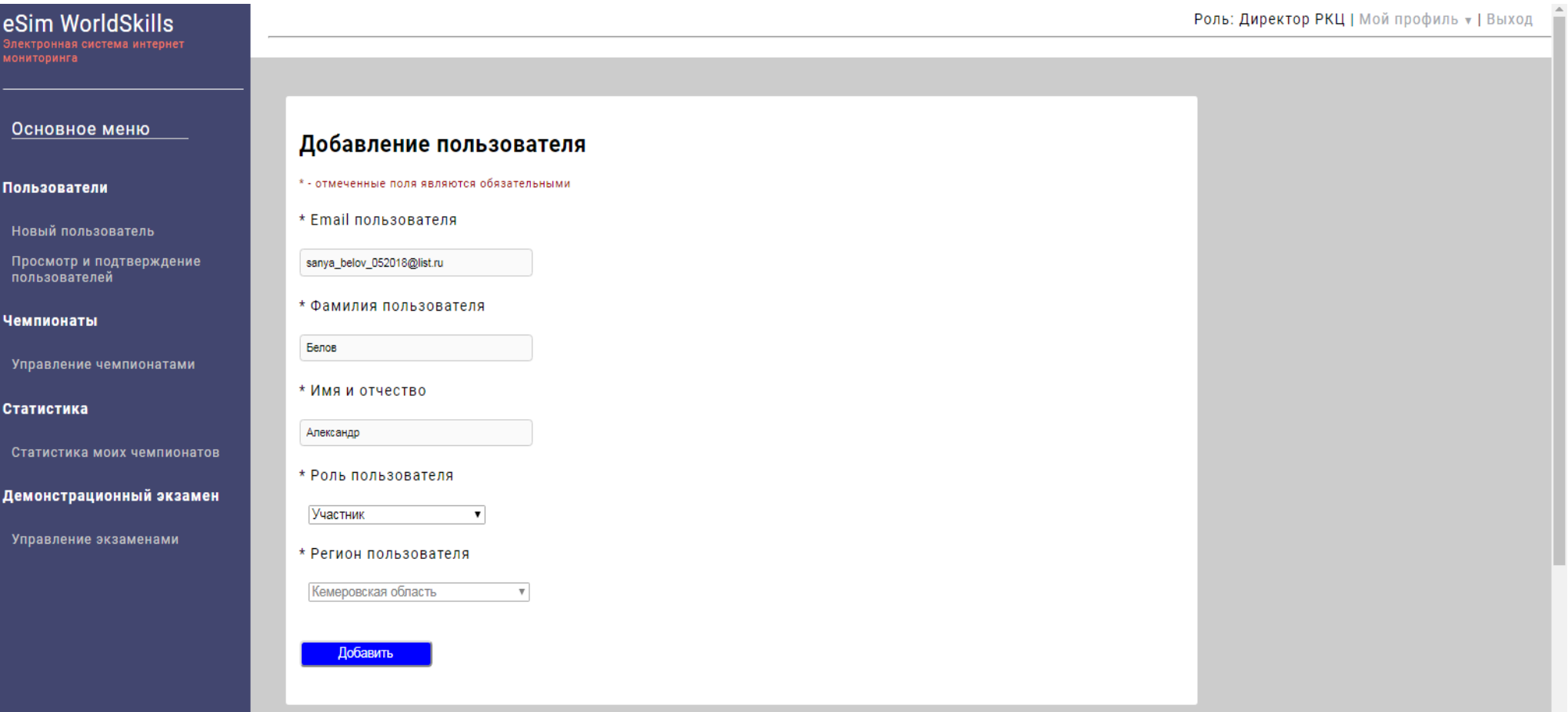

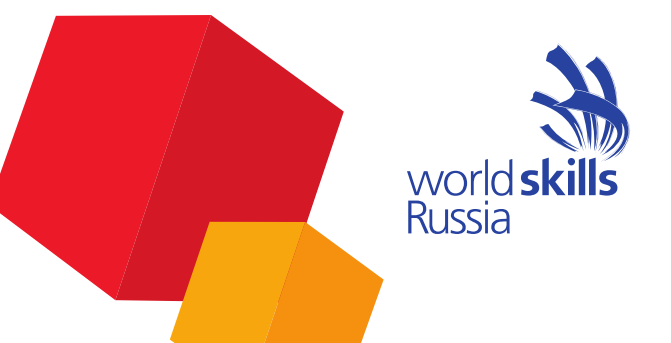

#### **Логин и пароль**

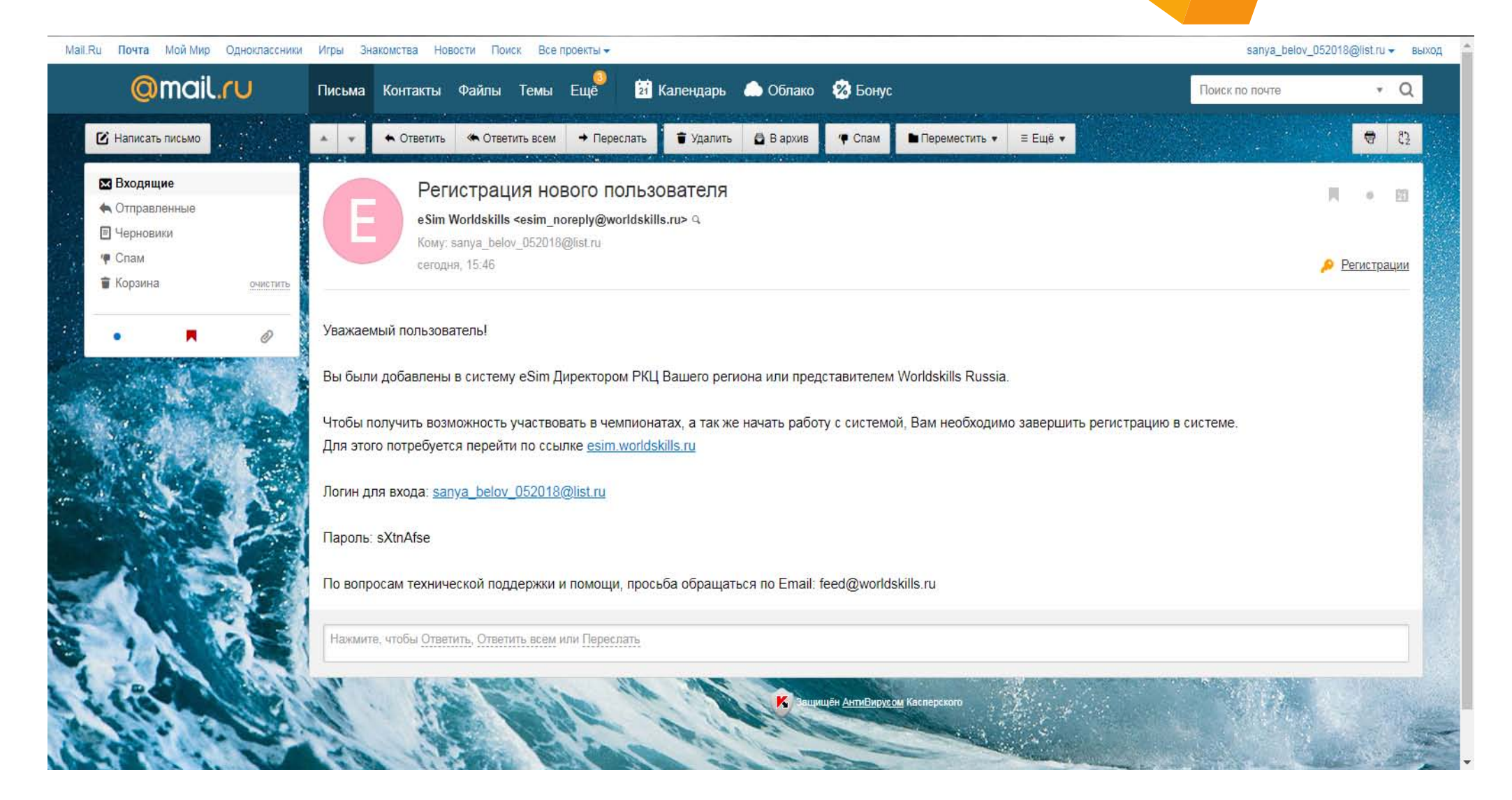

# **esim.worldskills.ru**

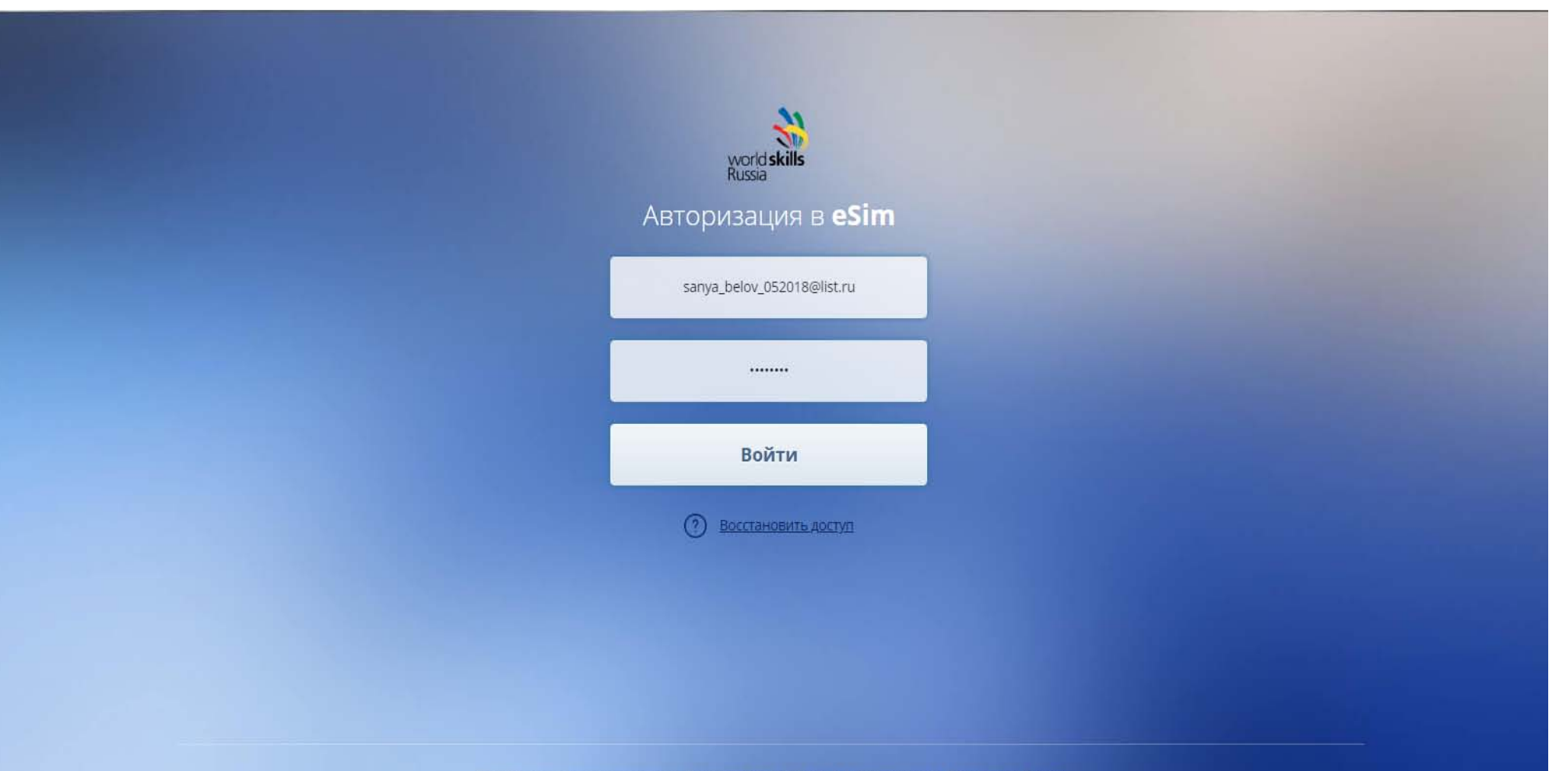

world **skills**<br>Russia

© 2018 Союз «Агентство развития профессиональных сообществ и рабочих кадров «Ворлдскиллс Россия»

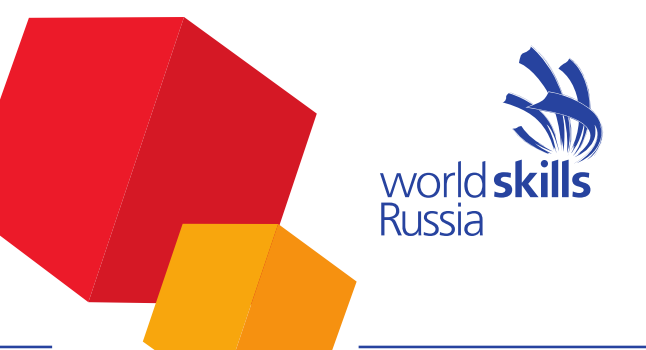

#### **1 этап регистрации**

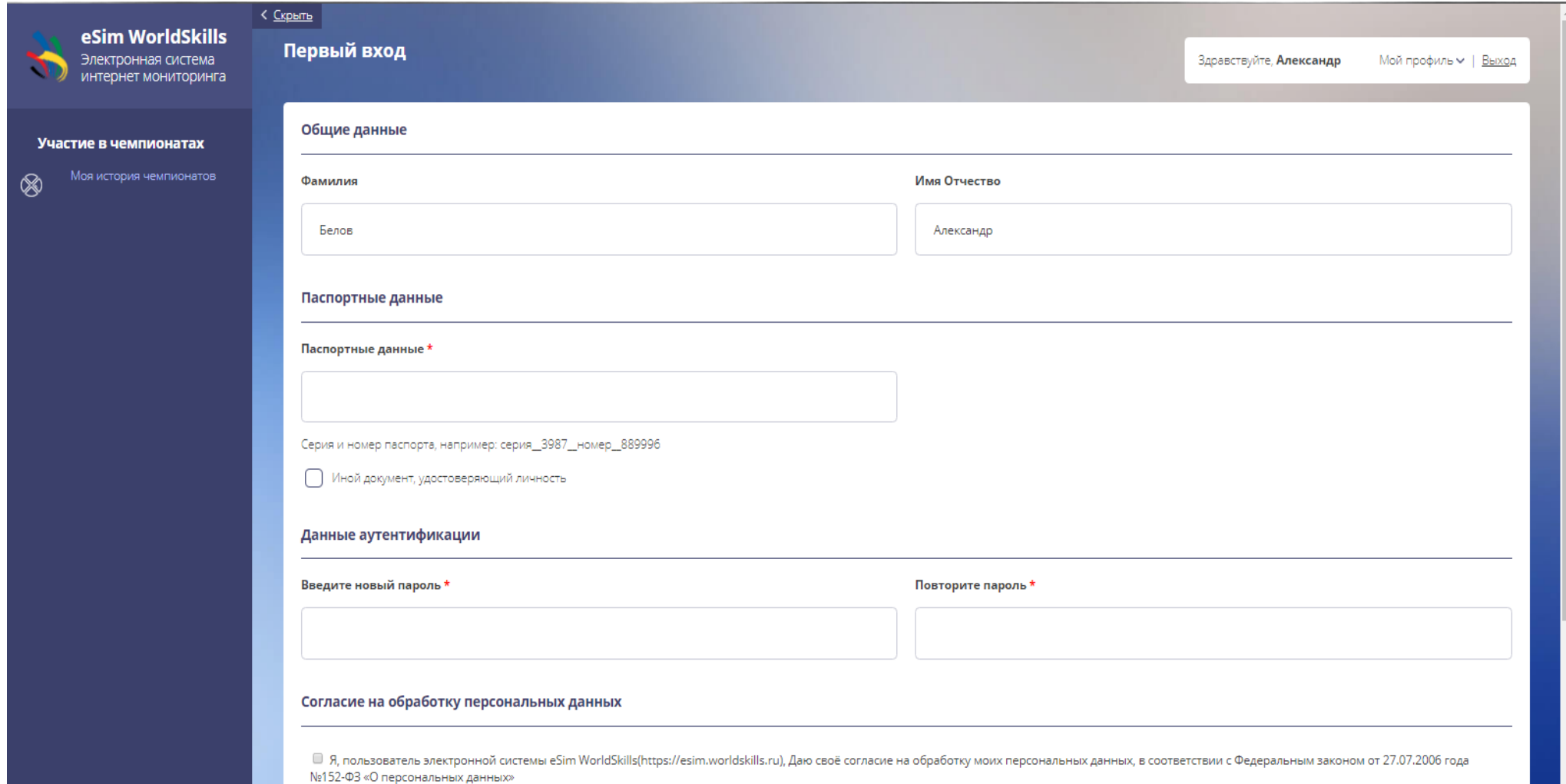

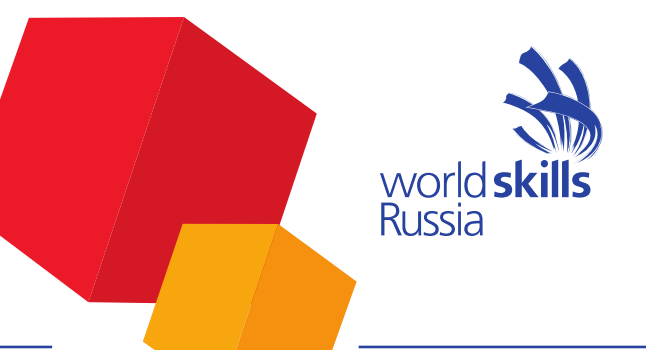

#### **1 этап регистрации**

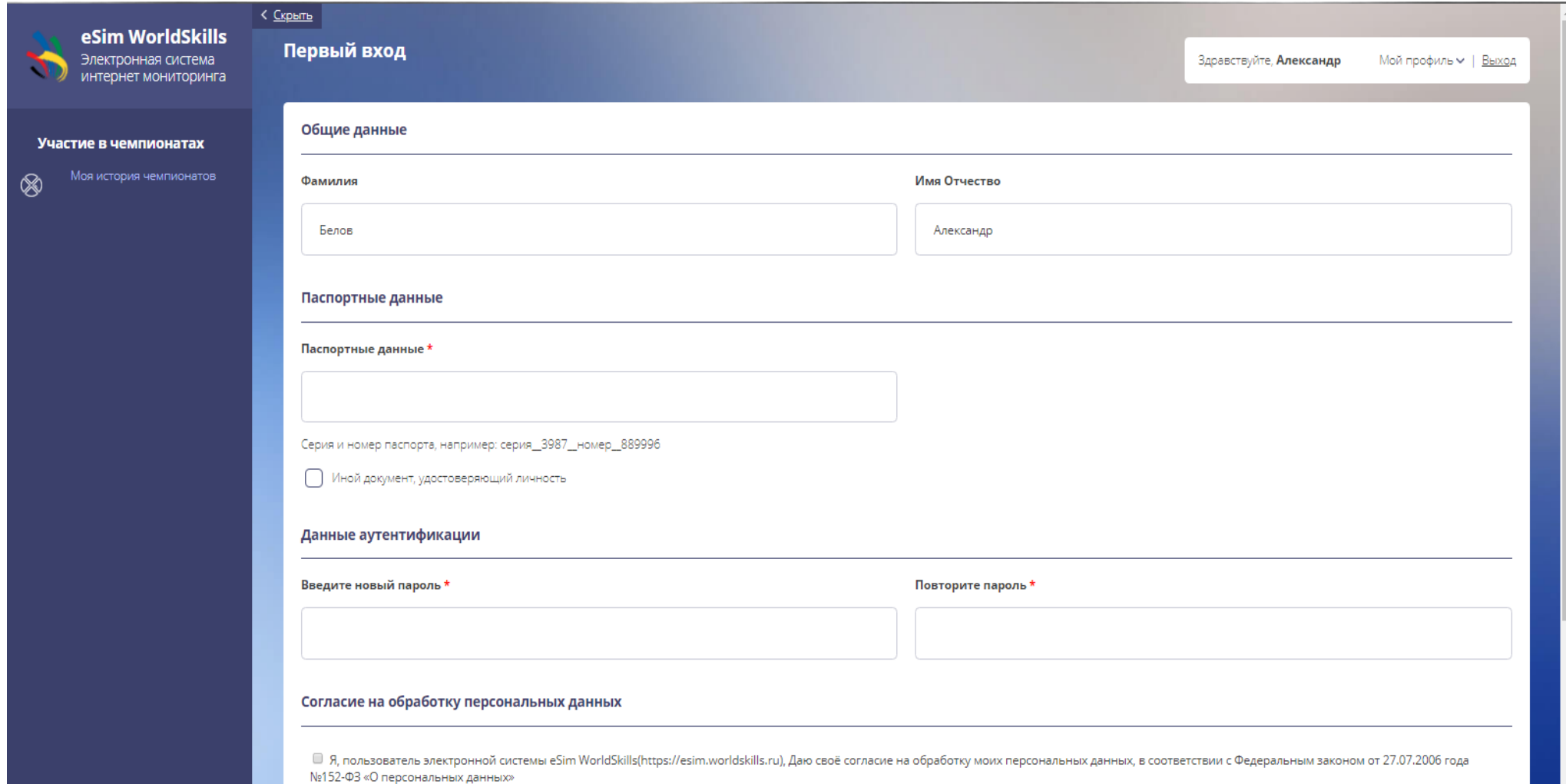

#### **Согласие на обработку персональных данных**

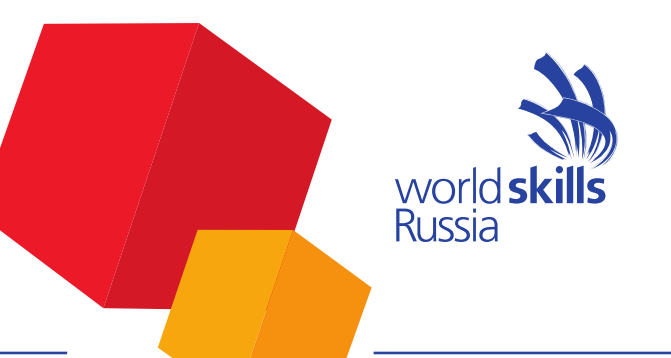

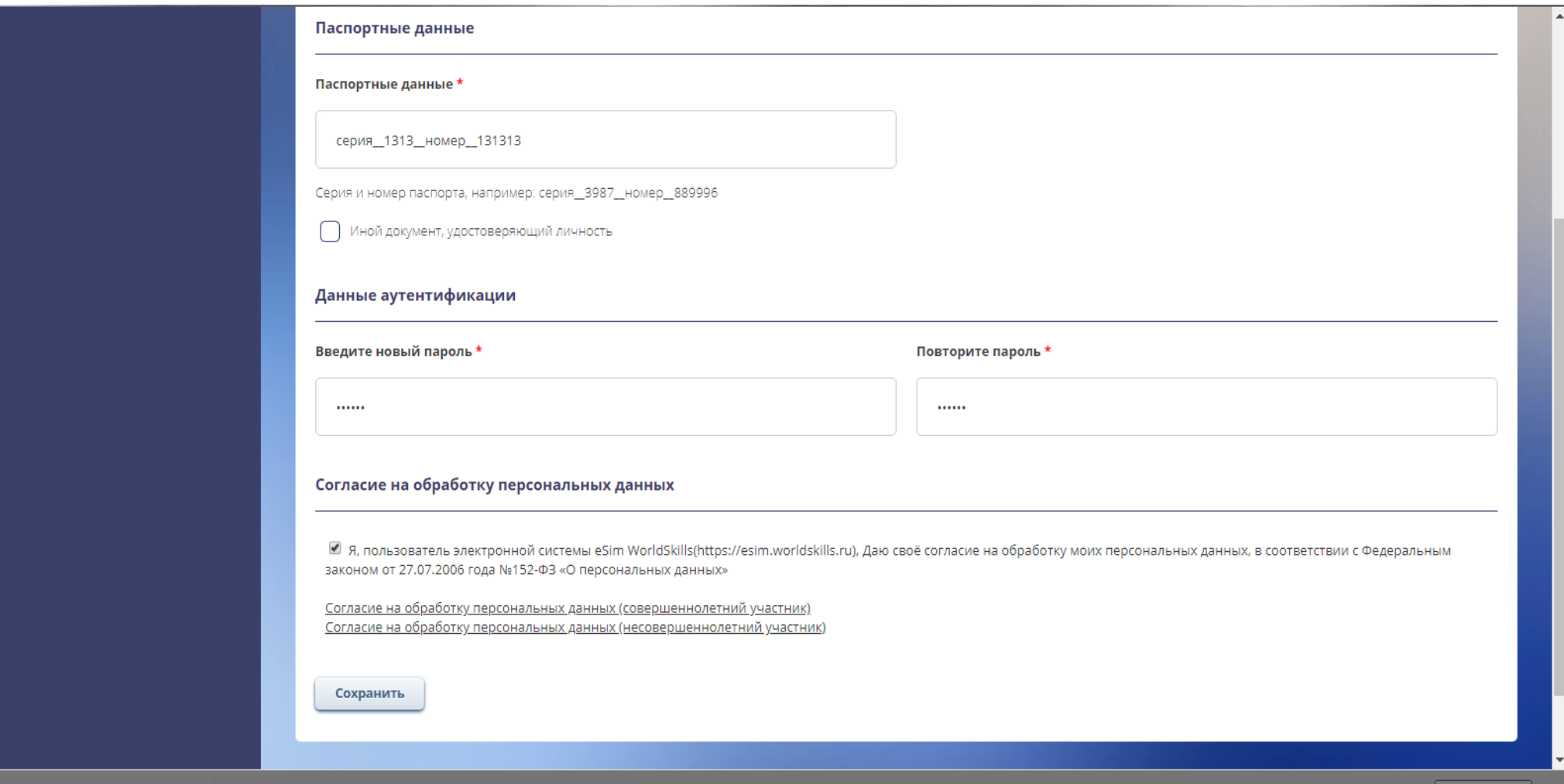

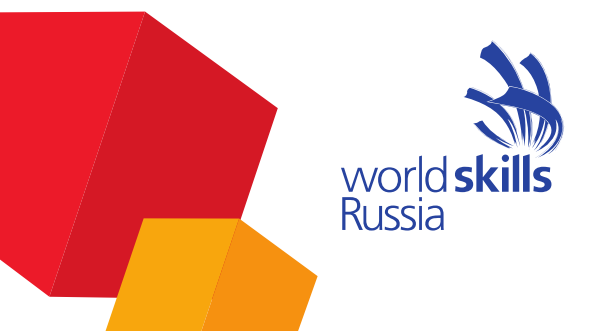

#### **этап регистрации**

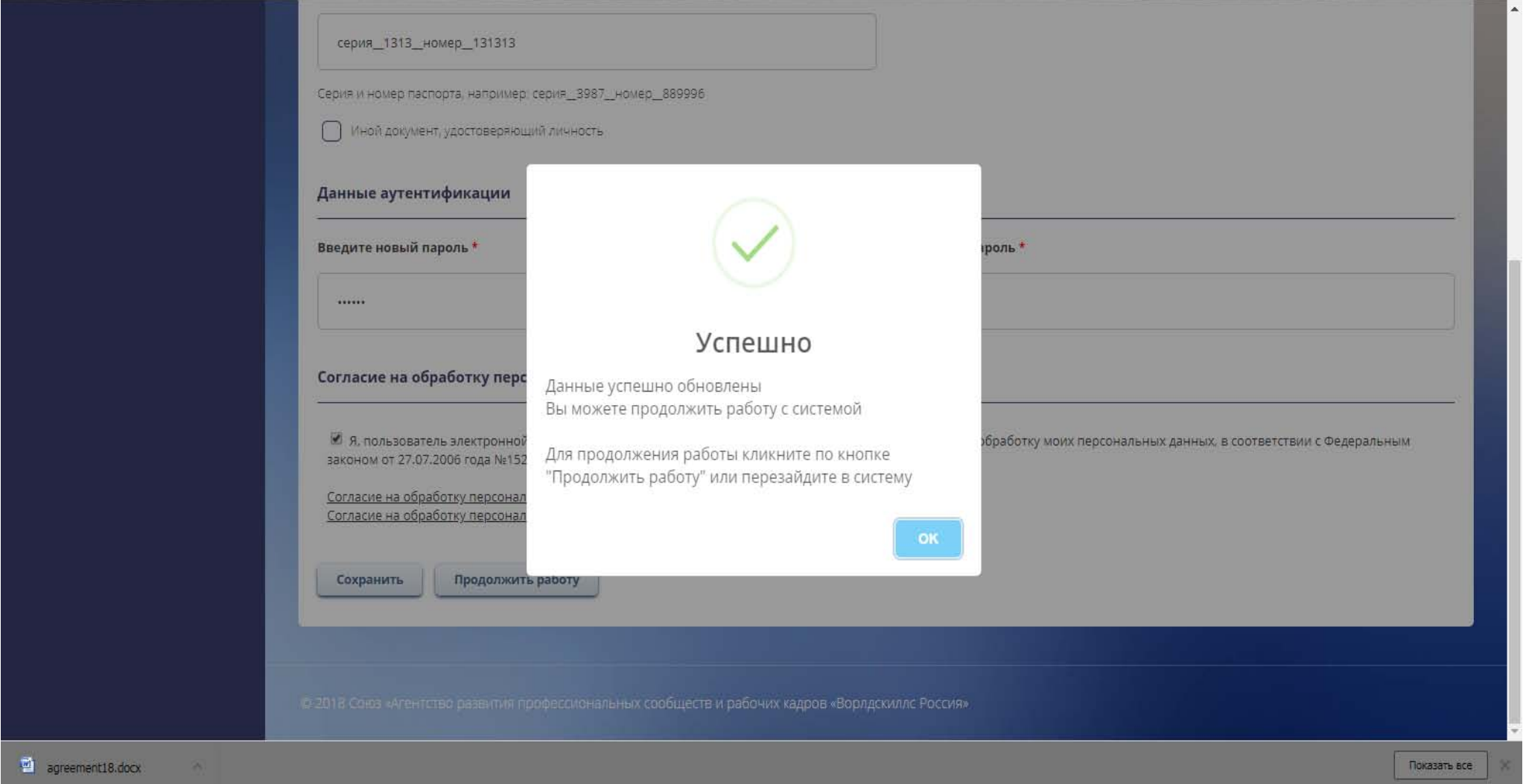

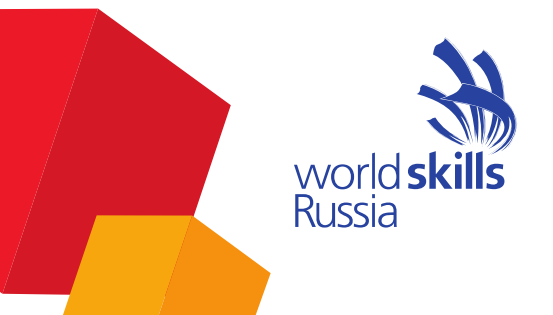

#### **этап регистрации**

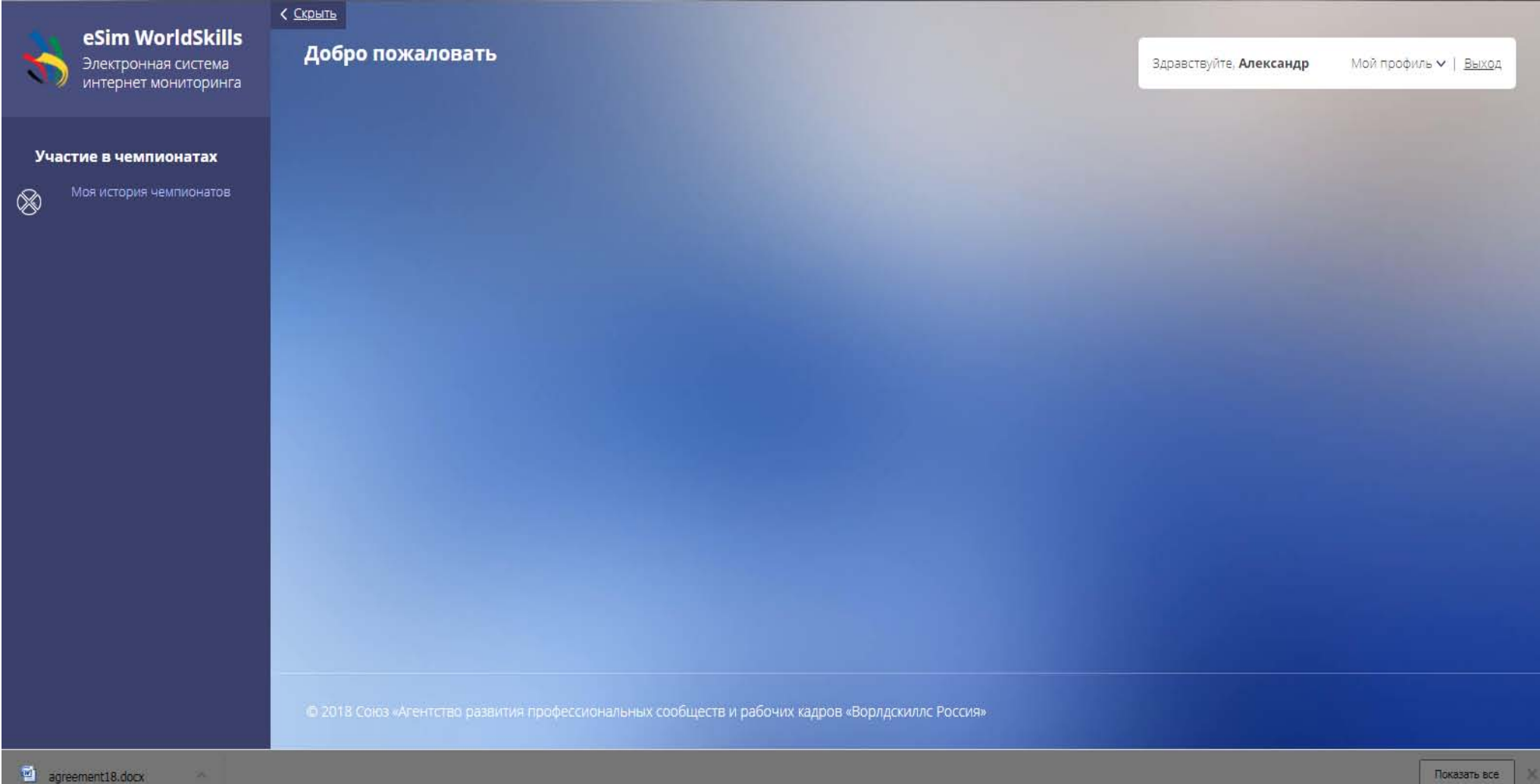

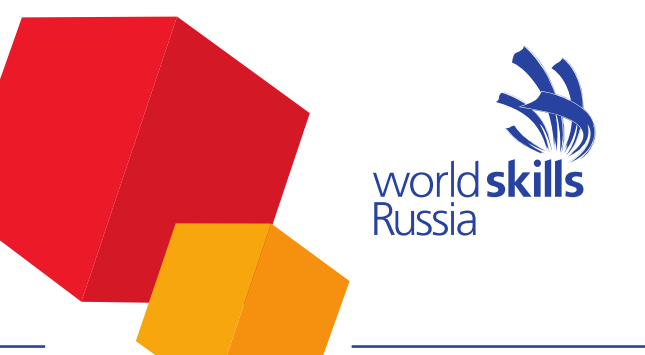

#### **Раздел «Мой профиль»**

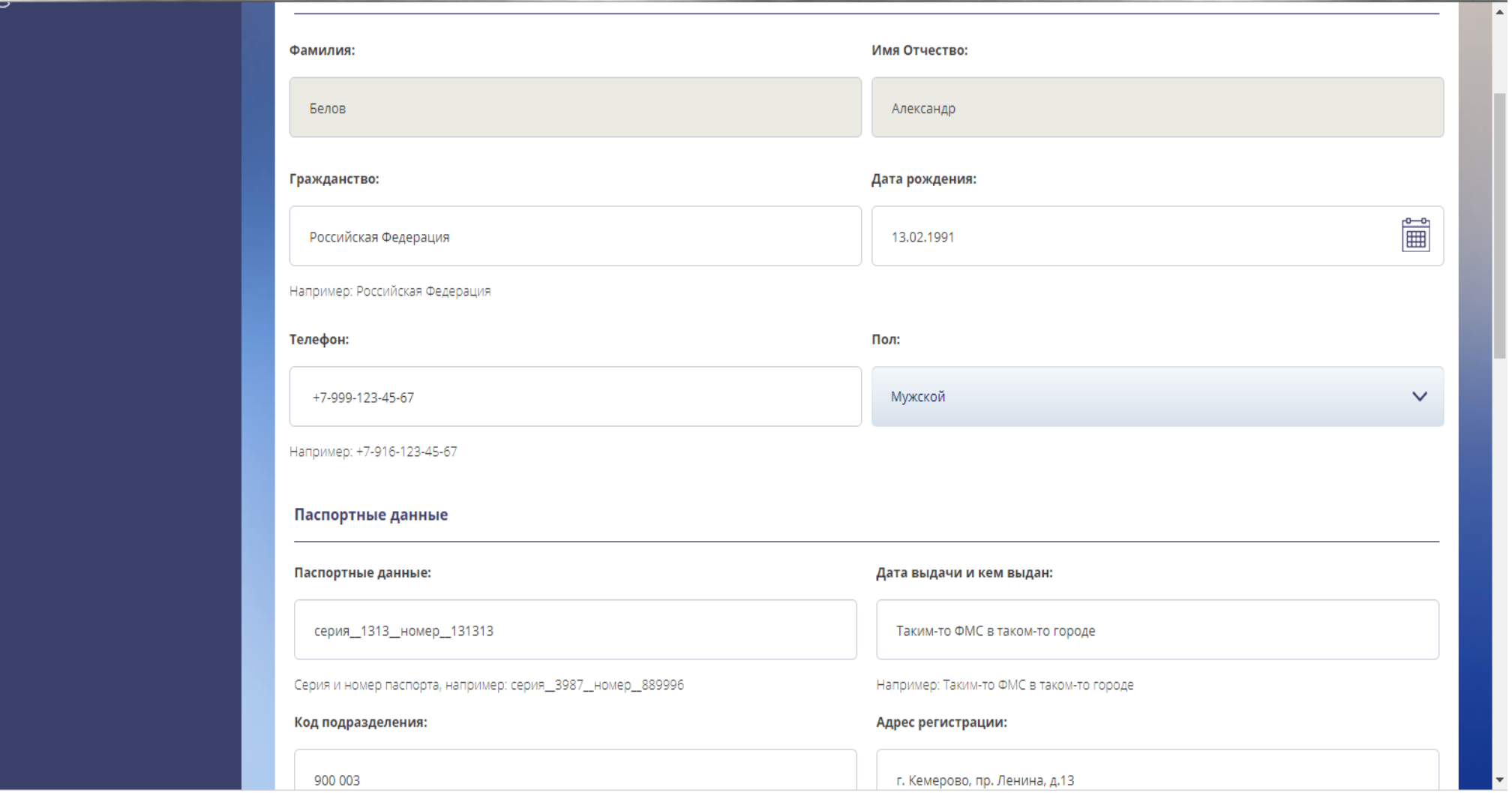

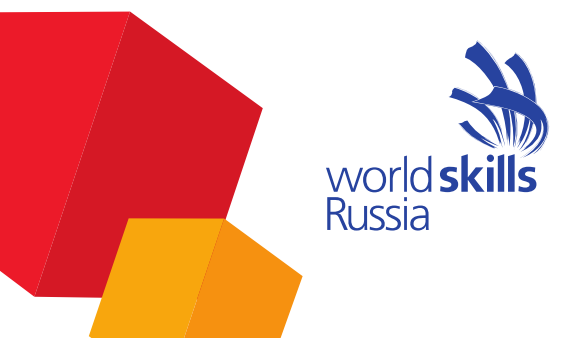

#### **Раздел «Мой профиль»**

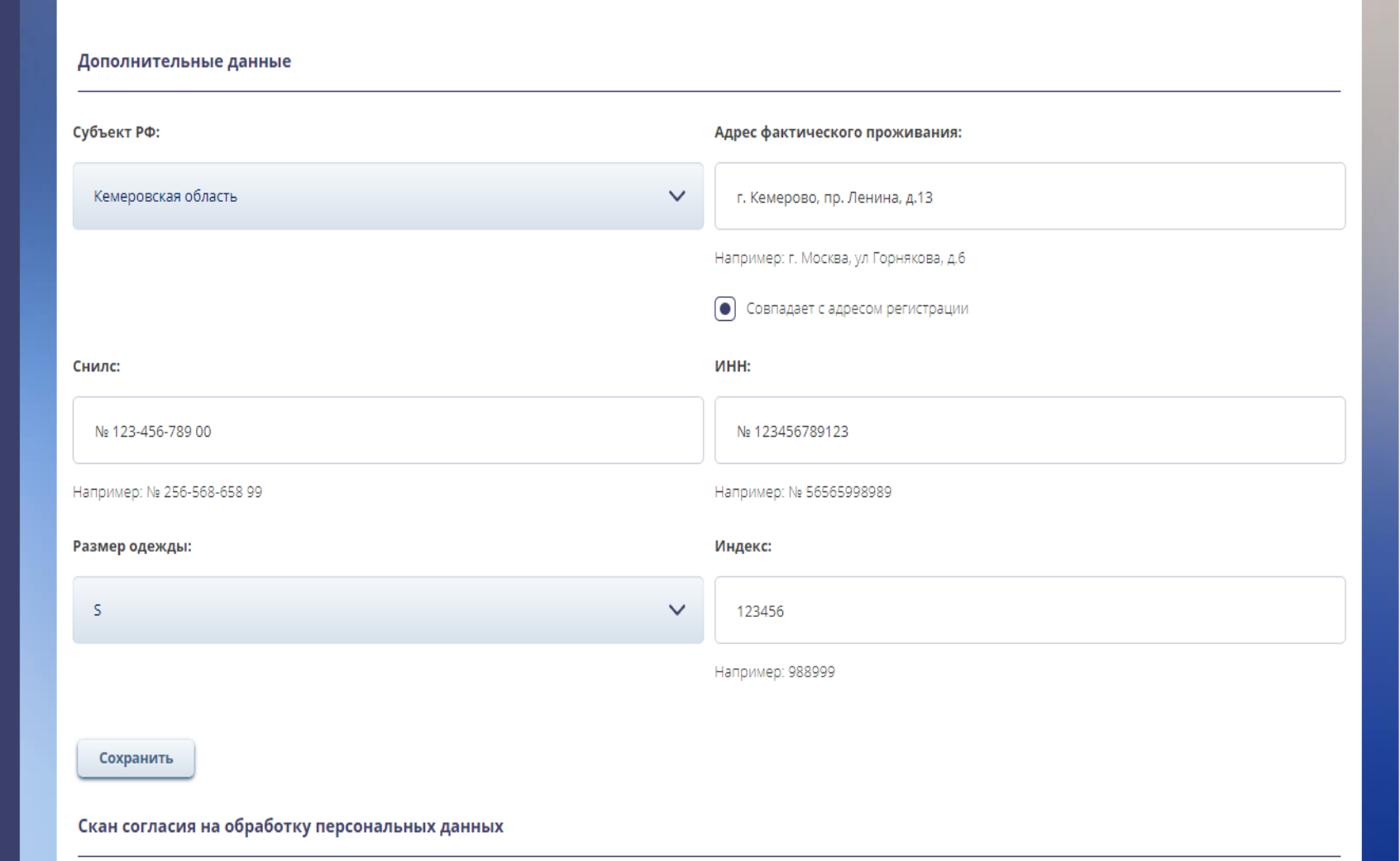

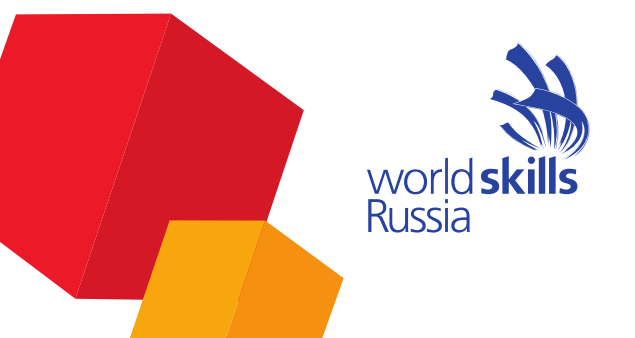

#### **Раздел «Мой профиль»**

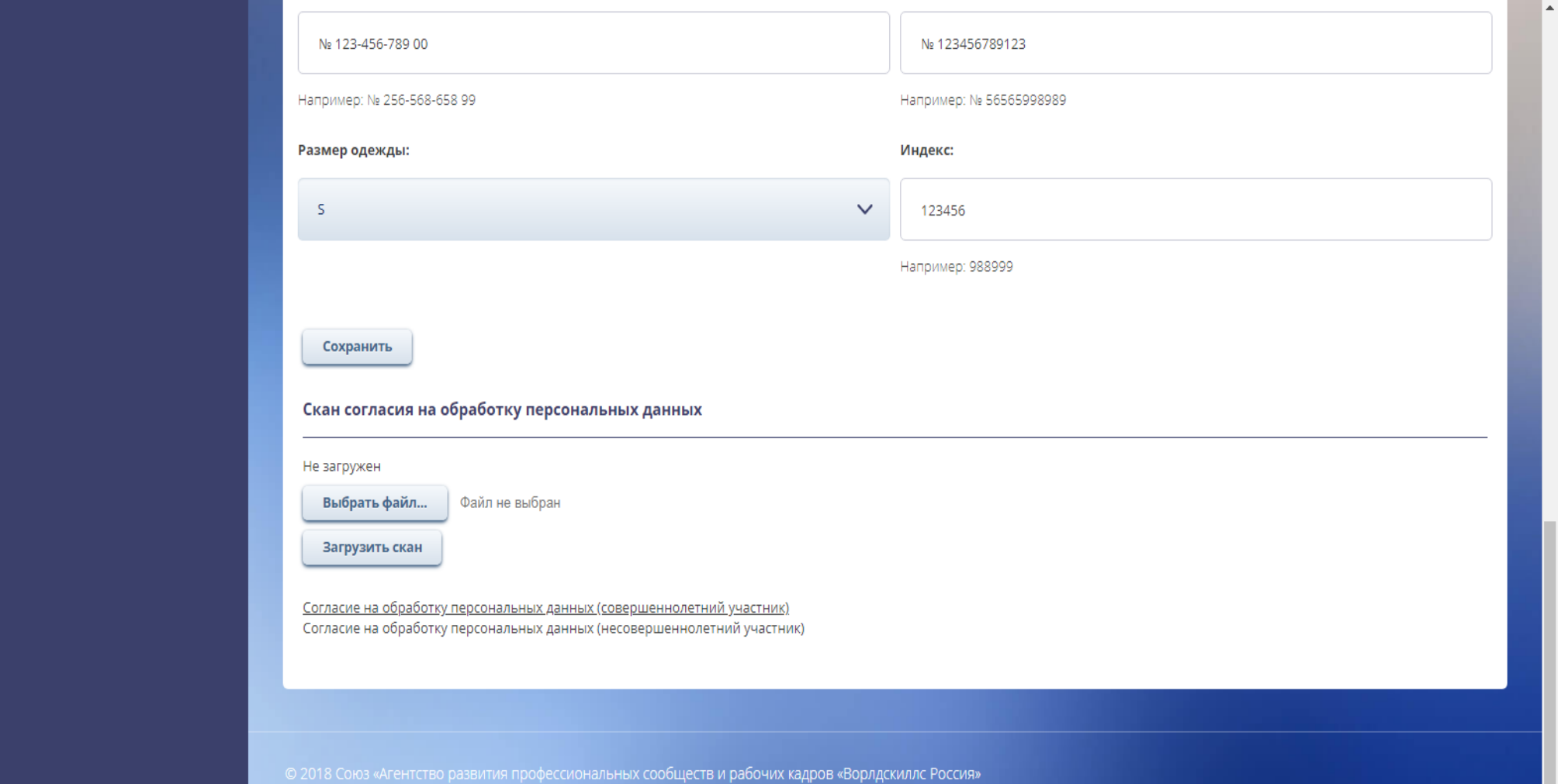

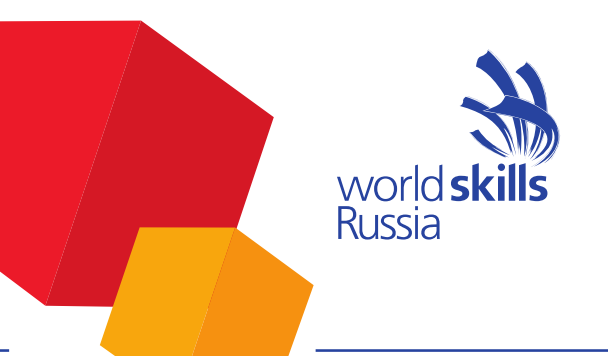

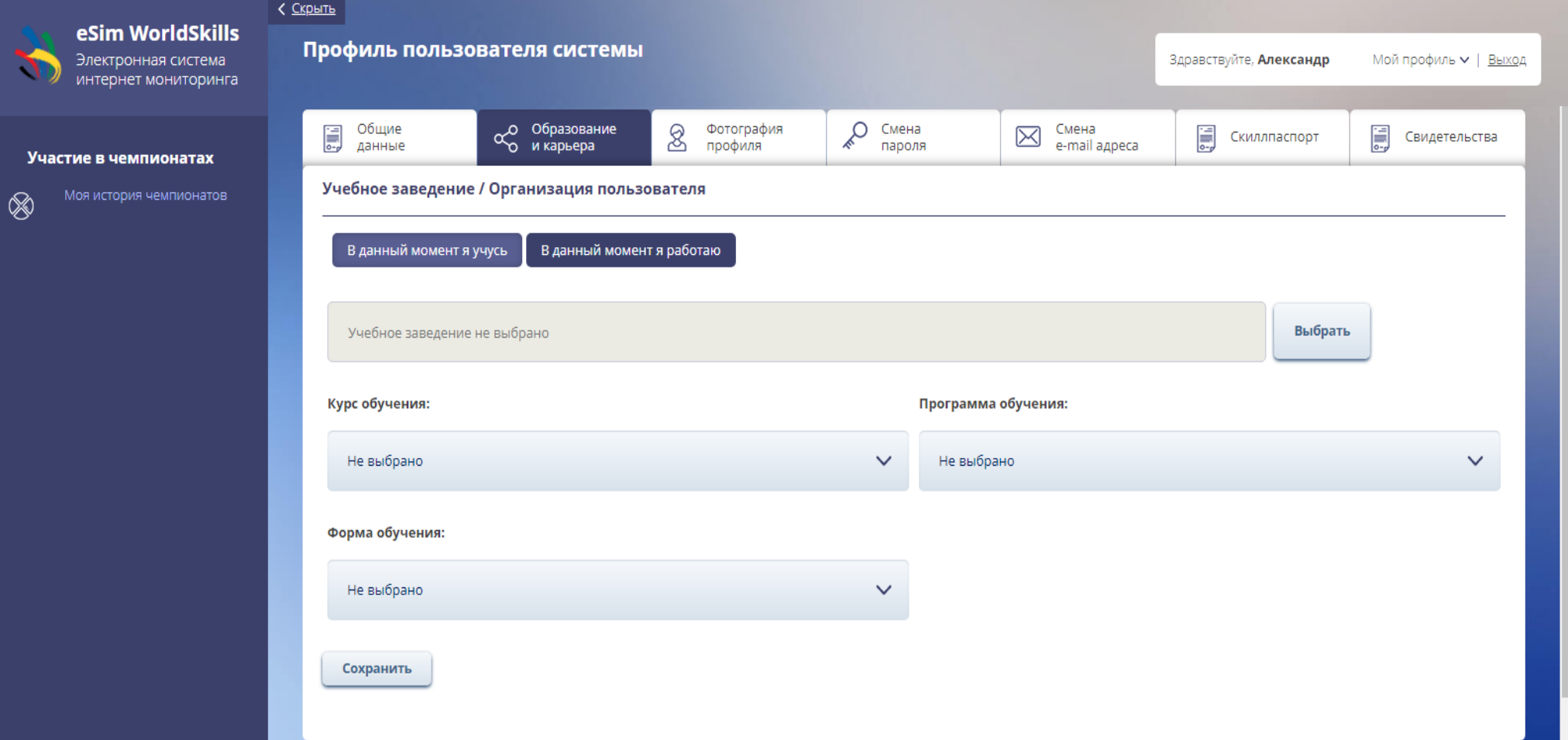

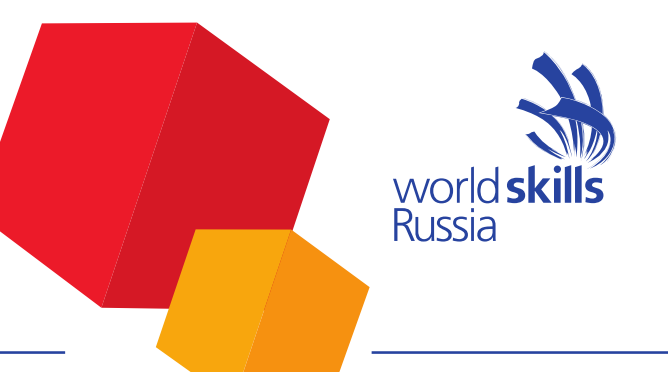

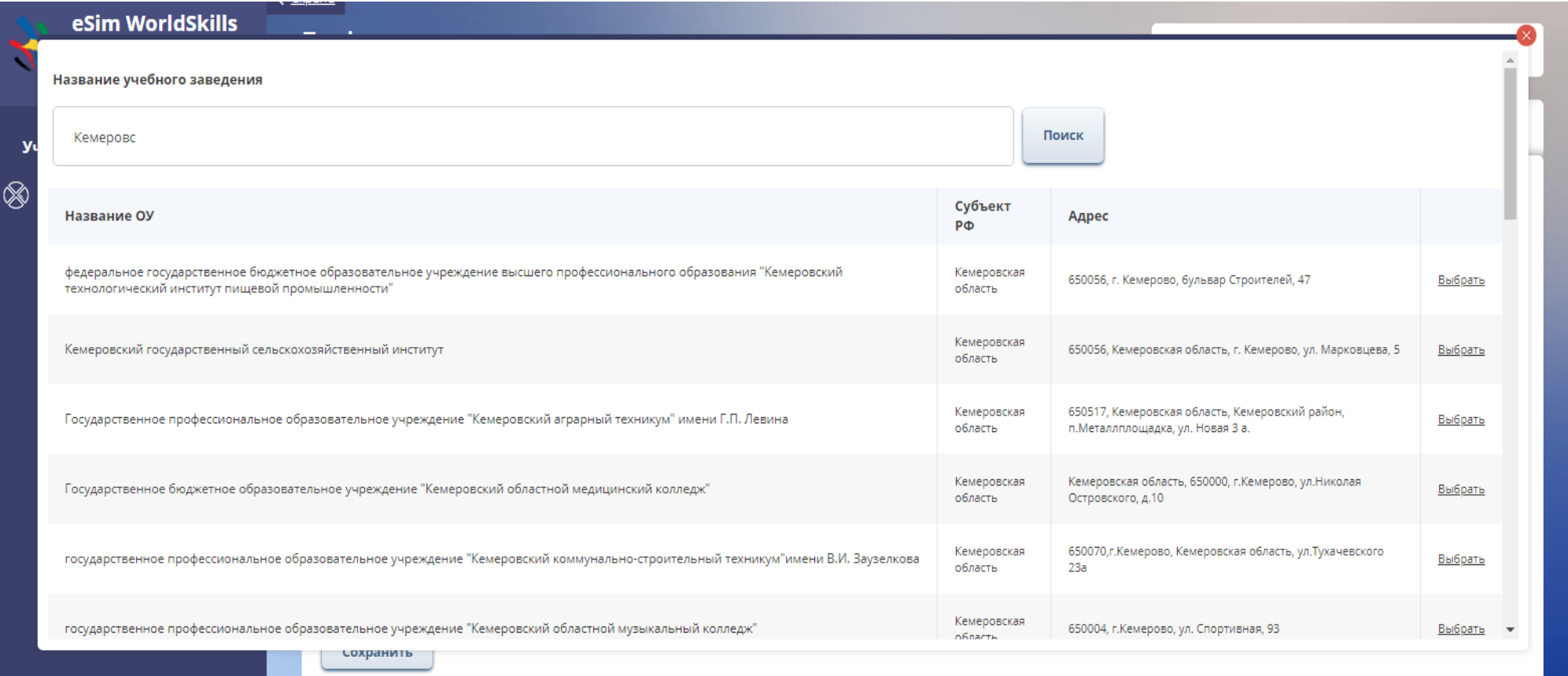

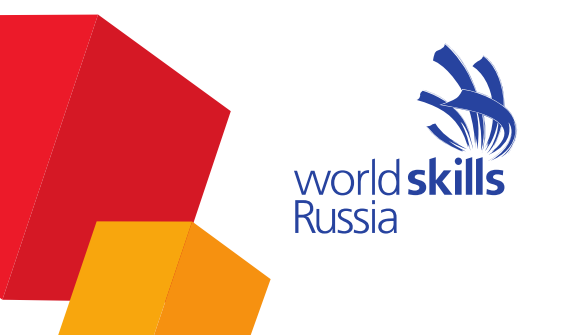

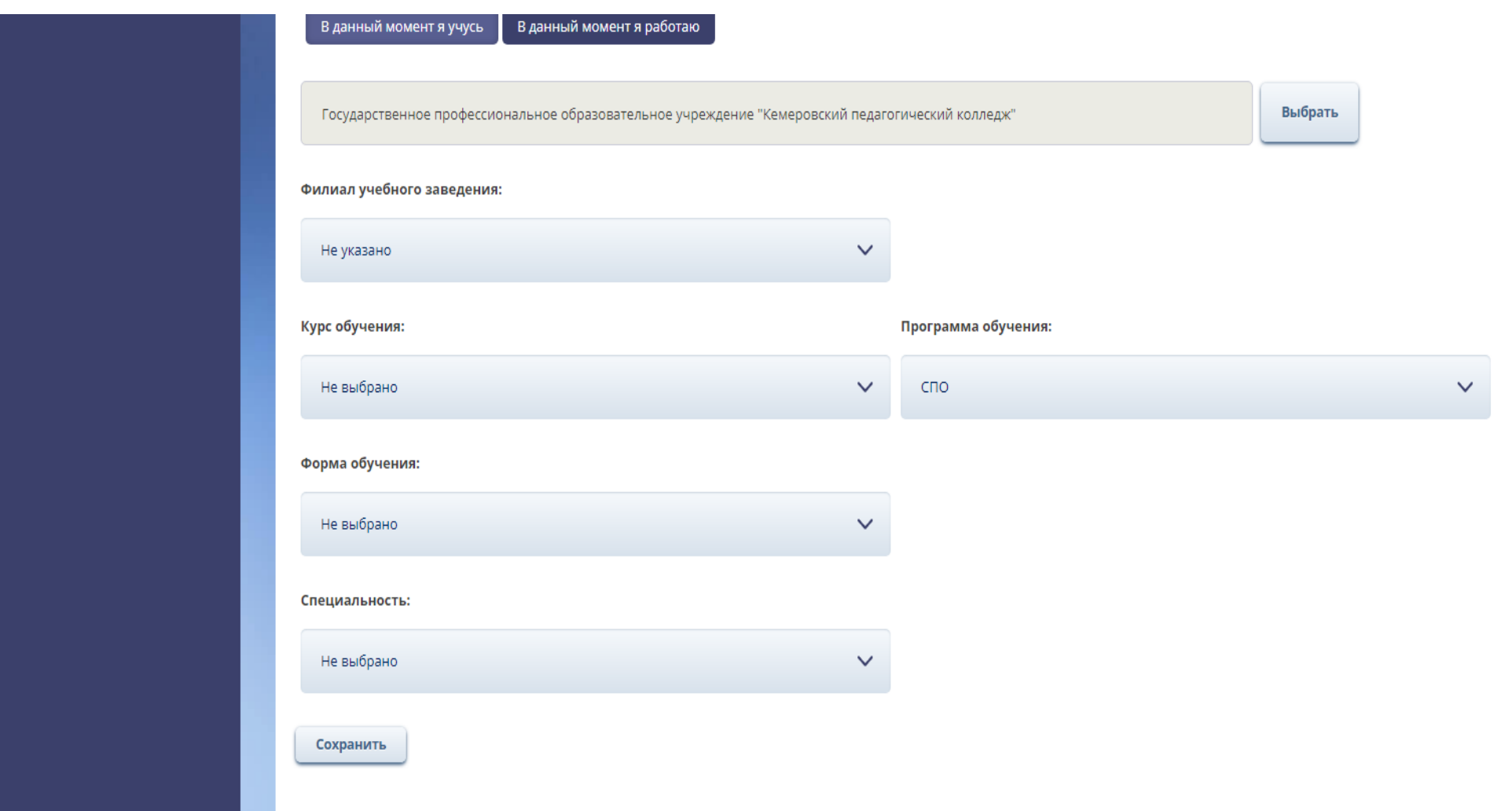

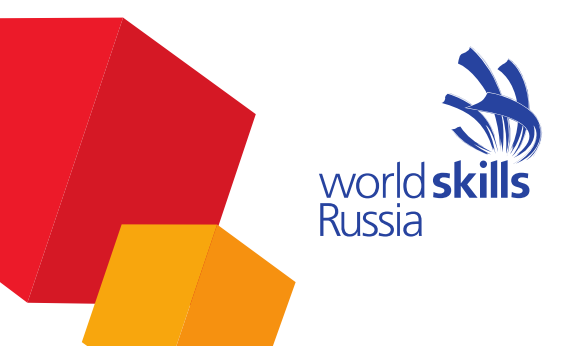

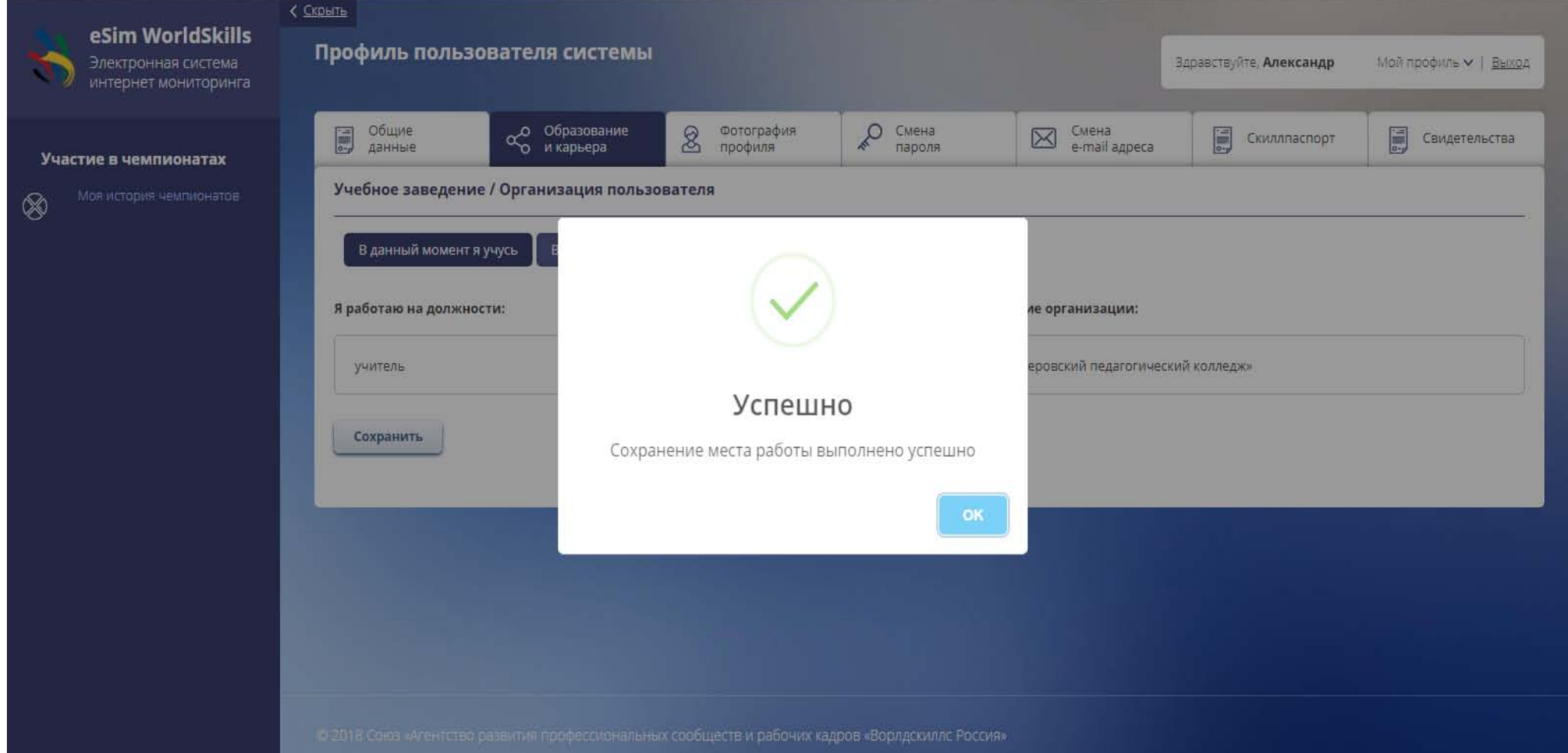

### **Раздел «Фотография профиля»**

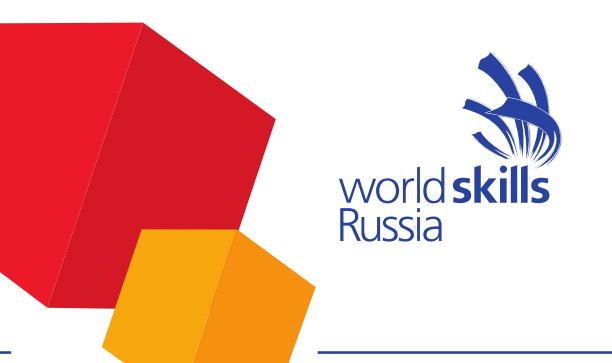

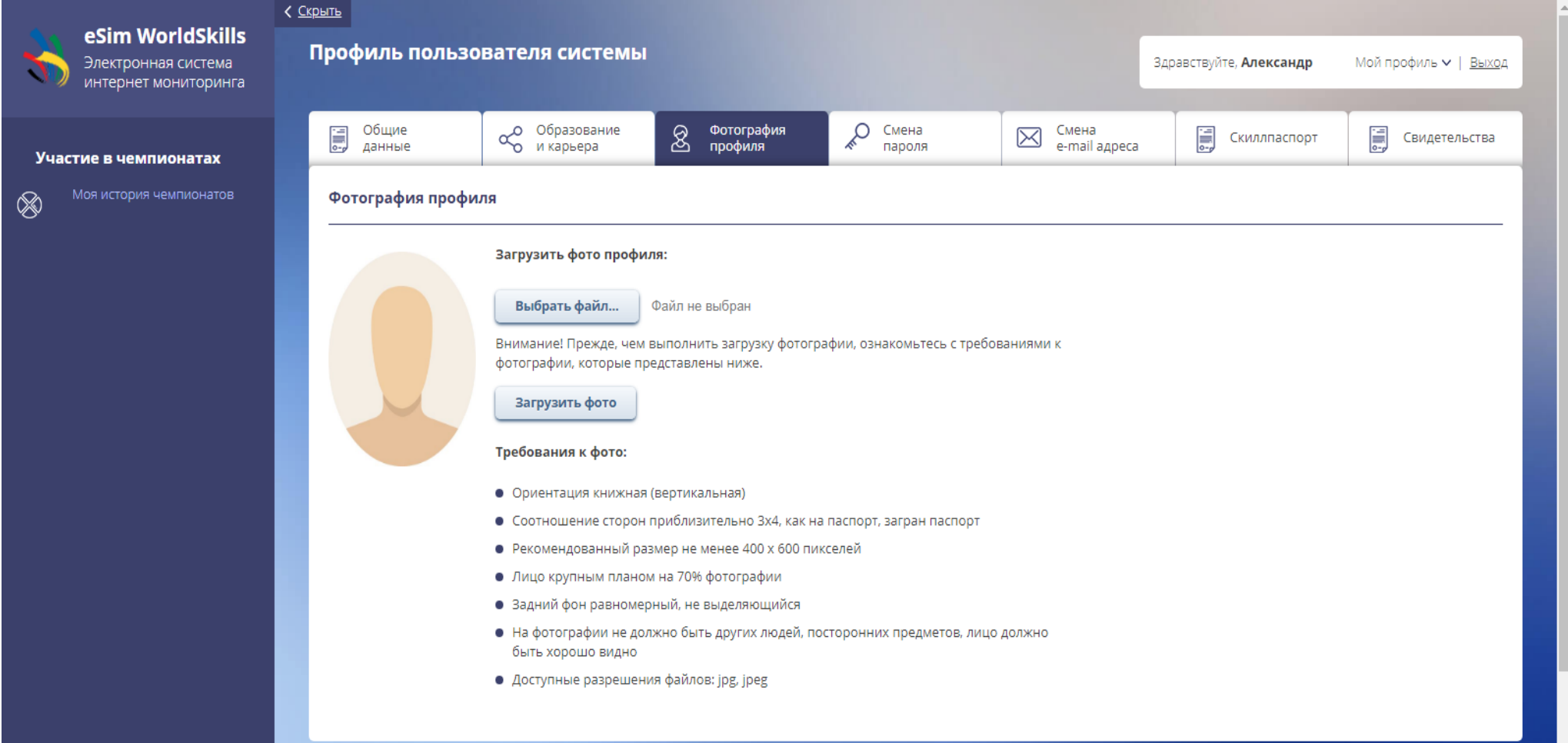

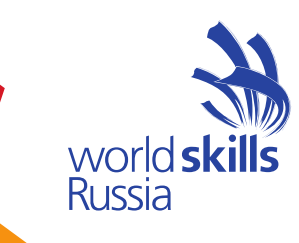

#### **Подтверждение профиля**

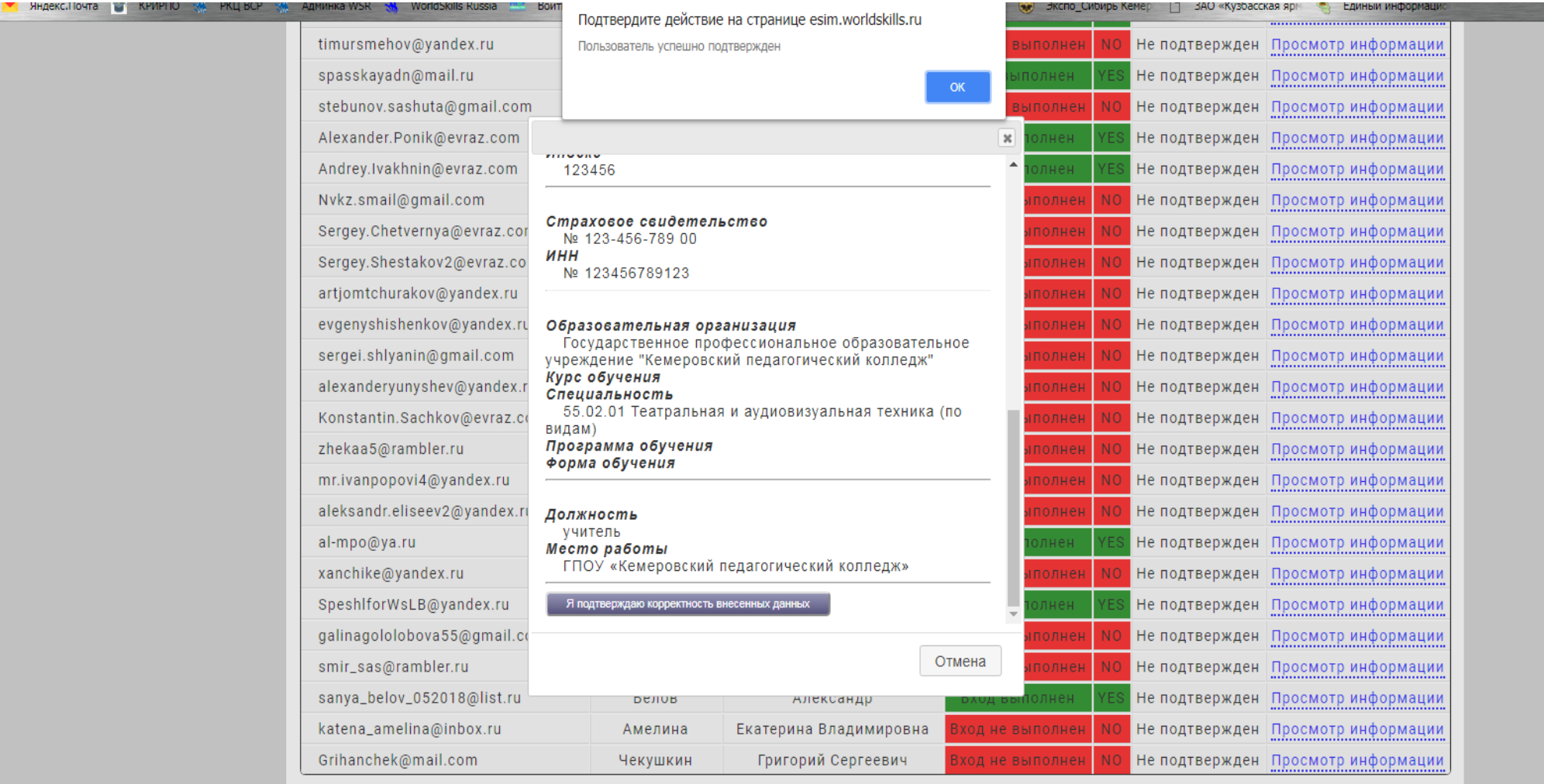

# **esim.worldskills.ru**

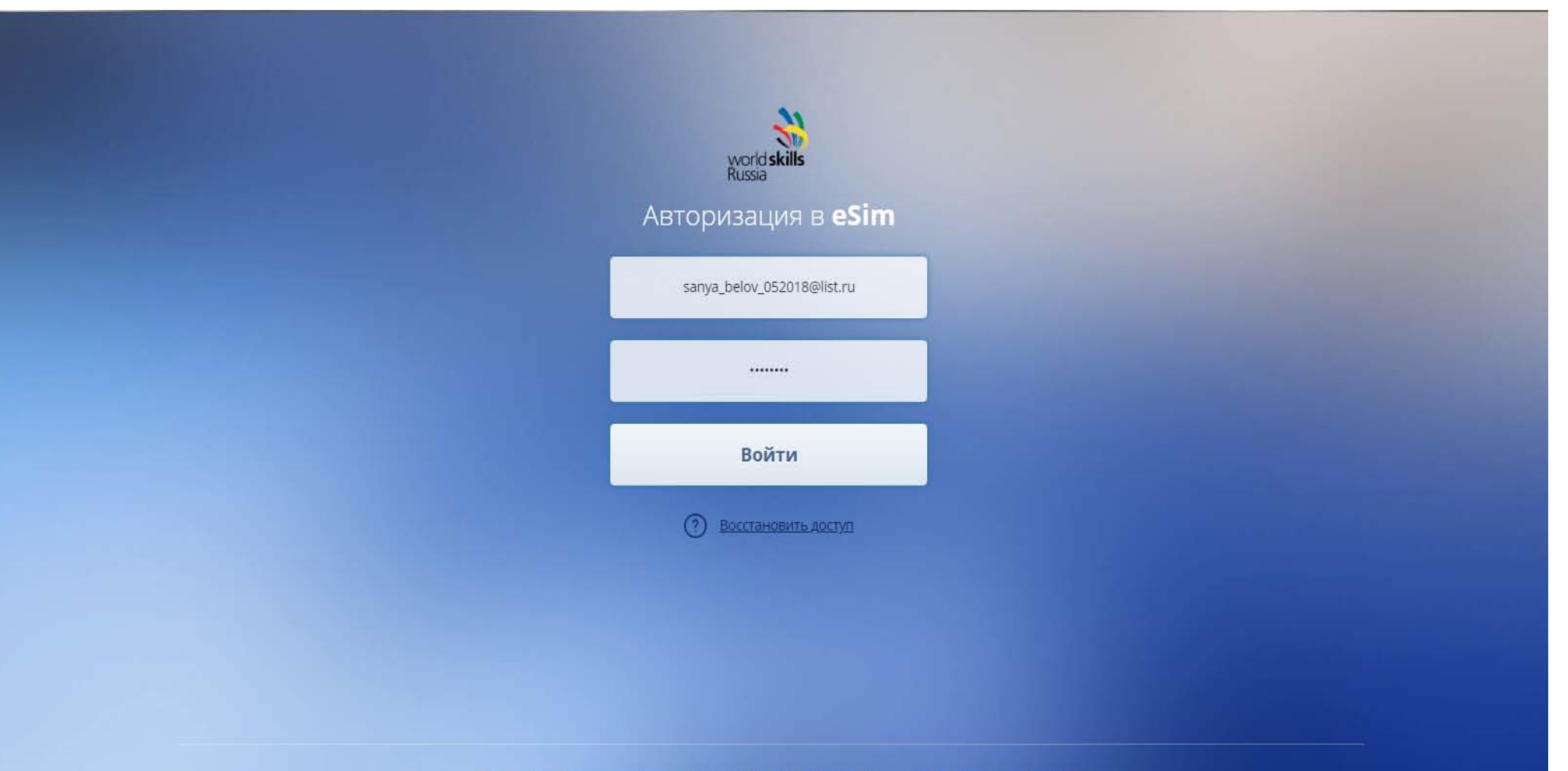

world **skills**<br>Russia

© 2018 Союз «Агентство развития профессиональных сообществ и рабочих кадров «Ворлдскиллс Россия»

**Региональный координационный центр Ворлдскиллс Россия в Кемеровской области**

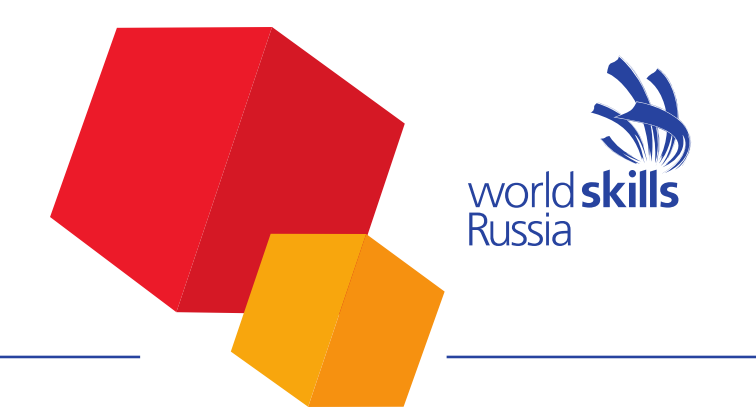

#### Государственное бюджетное учреждение дополнительного профессионального образования «Кузбасский региональный институт развития профессионального образования» **г. Кемерово, ул. Тухачевского, 38А**

#### Руководитель регионального координационного центра:

**Зеленин Алексей Анатольевич тел.: (3842) 31-09-72 krirpo@krirpo.ru**

Электронный адрес: **info@wsr42.ru**

Сайт: **wsr42.ru**

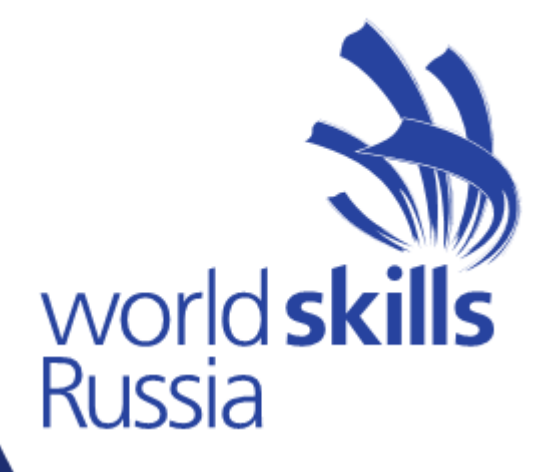

#### **Спасибо за внимание!**

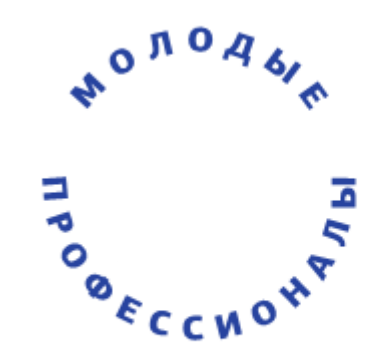